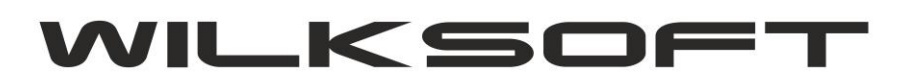

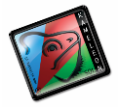

42-200 Częstochowa ul. Kiepury 24A 034-3620925 [www.wilksoft..pl](http://www.wilksoft..pl/)

## **KAMELEON.ERP – GUS + CEIDG**

**KAMELEON.ERP** od wersji **9.20.5** został wyposażony w nową wersję funkcjonalność pobierania danych z bazy GUS. Nowa wersja funkcjonalności umożliwia dodatkowo pobranie danych szczegółowych z CEIDG. Poza tym obecne rozwiązanie zostało w 100% zaimplementowane w kodzie źródłowym programu, nie wymaga żadnych dodatkowych bibliotek i nie korzysta z innych podprogramów.

*\_\_\_\_\_\_\_\_\_\_\_\_\_\_\_\_\_\_\_\_\_\_\_\_\_\_\_\_\_\_\_\_\_\_\_\_\_\_\_\_\_\_\_\_\_\_\_\_\_\_\_\_\_\_\_\_\_\_\_\_\_\_\_\_\_\_\_\_\_\_\_\_\_\_\_\_\_\_\_\_\_\_\_\_\_\_\_\_\_\_\_\_\_\_\_\_\_\_\_\_\_\_\_\_\_\_\_\_\_\_\_\_\_\_\_\_*

Nowa wersja funkcjonalności została wyposażona w dodatkowy raport rozszerzony generujący szczegółowy raport odnośnie szukanej firmy. **Dodatkowo podczas pobierania danych z serwera GUS sprawdzane jest czy nie została wyrejestrowana.**

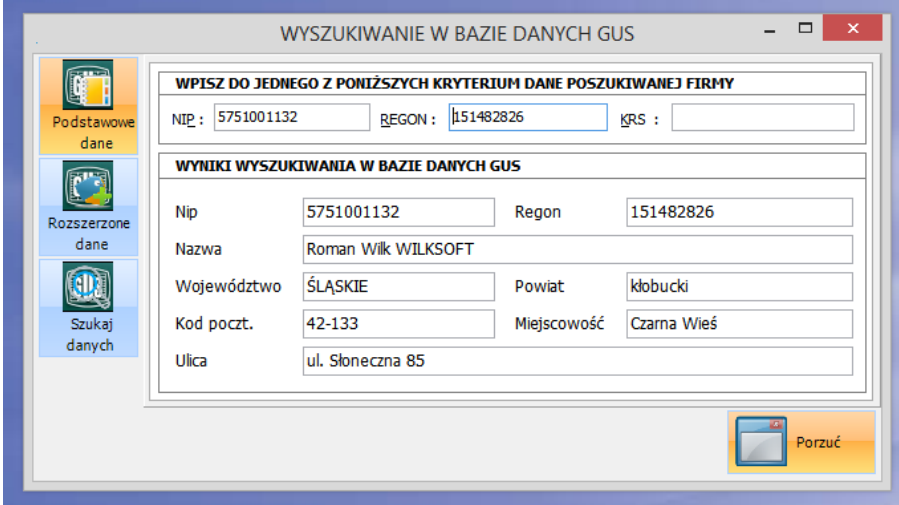

Przykład raportu podstawowego

Przykład komunikatu o niedziałającej już firmie.

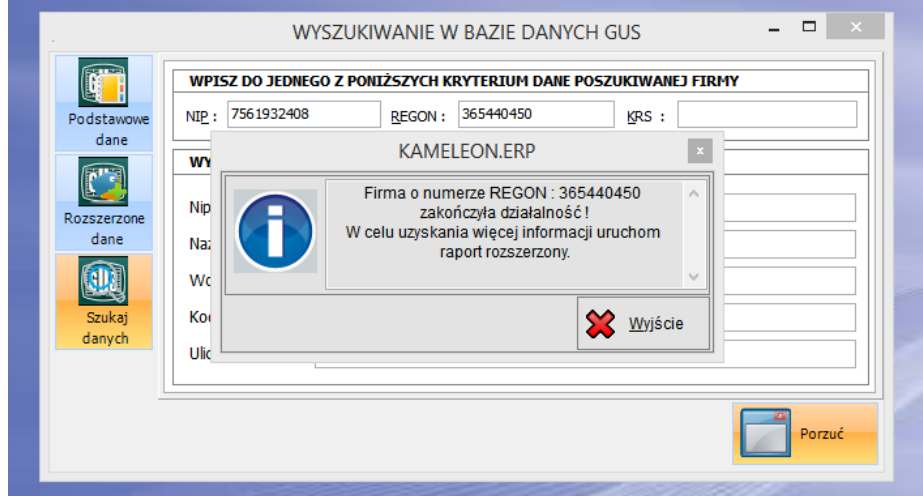

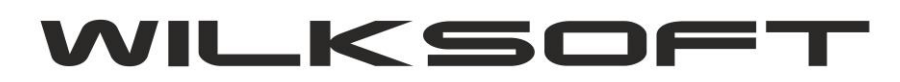

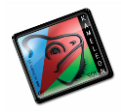

42-200 Częstochowa ul. Kiepury 24A 034-3620925 [www.wilksoft..pl](http://www.wilksoft..pl/)

*\_\_\_\_\_\_\_\_\_\_\_\_\_\_\_\_\_\_\_\_\_\_\_\_\_\_\_\_\_\_\_\_\_\_\_\_\_\_\_\_\_\_\_\_\_\_\_\_\_\_\_\_\_\_\_\_\_\_\_\_\_\_\_\_\_\_\_\_\_\_\_\_\_\_\_\_\_\_\_\_\_\_\_\_\_\_\_\_\_\_\_\_\_\_\_\_\_\_\_\_\_\_\_\_\_\_\_\_\_\_\_\_\_\_\_\_*

## Przykład rozszerzonego raportu

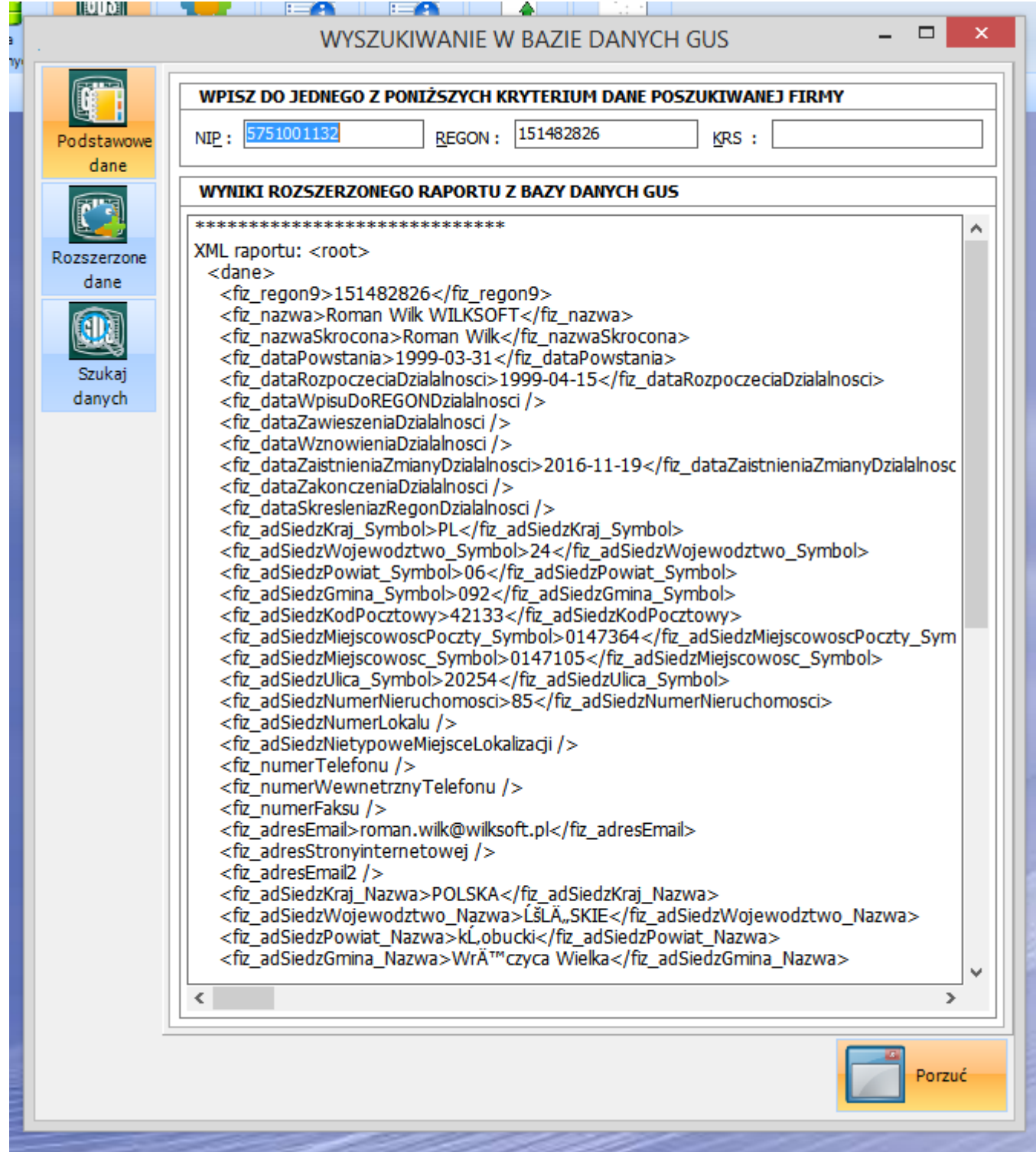